# Package 'plotMElm'

May 28, 2018

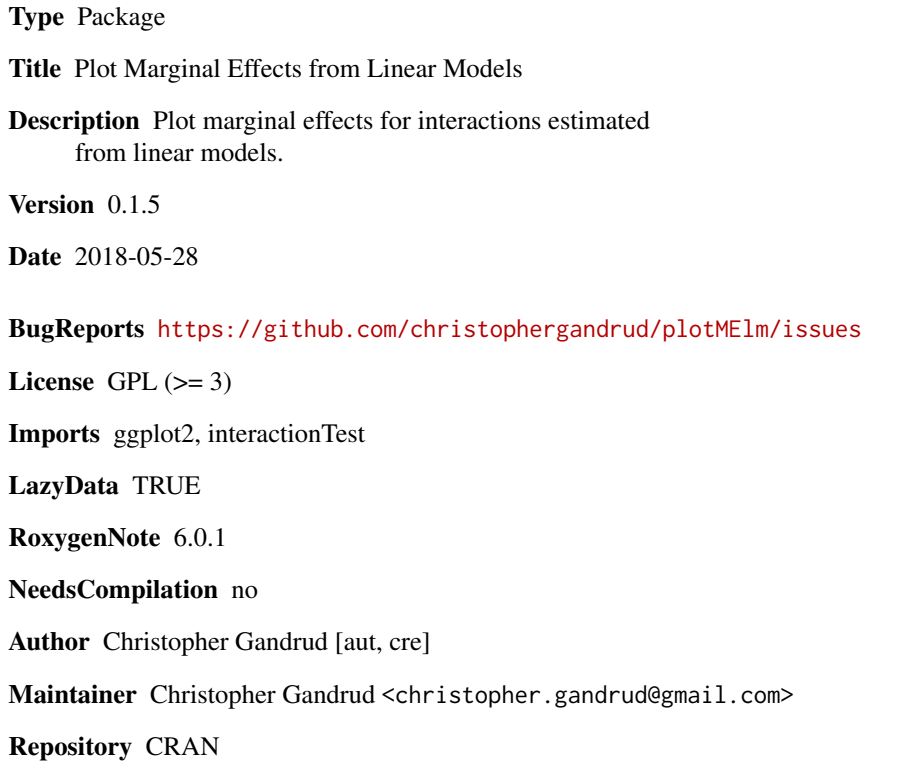

Date/Publication 2018-05-28 19:09:38 UTC

# R topics documented:

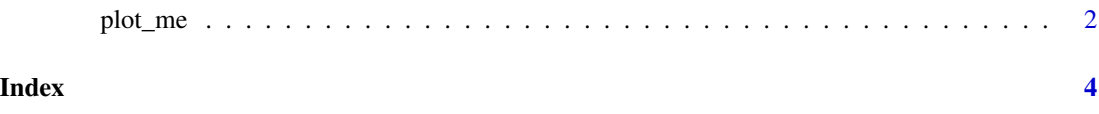

<span id="page-1-0"></span>

### Description

Plot marginal effects from two-way interactions in linear regressions

# Usage

```
plot_me(obj, term1, term2, fitted2, ci = 95, ci_type = "standard",
  t_statistic, plot = TRUE)
```
#### Arguments

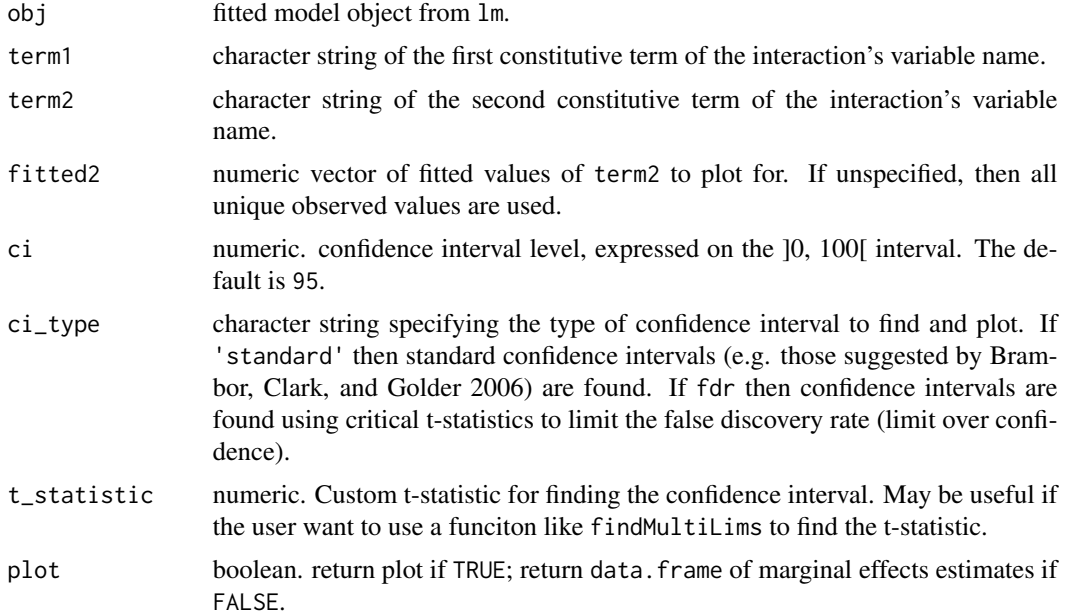

## Value

a gg class ggplot2 object

### Source

Inspired by: http://www.statsblogs.com/2013/08/27/creating-marginal-effect-plots-for-linear-regression

Benjamini, Yoav, and Yosef Hochberg. 1995. "Controlling the False Discovery Rate: A Practical and Powerful Approach to Multiple Testing". Journal of the Royal Statistical Society, Series B 57(1): 289–300.

Brambor, Thomas, William Roberts Clark, and Matt Golder. "Understanding interaction models: Improving empirical analyses". Political Analysis 14.1 (2006): 63-82.

#### plot\_me 3

Esarey, Justin, and Jane Lawrence Sumner. 2015. "Marginal Effects in Interaction Models: Determining and Controlling the False Positive Rate". URL: [http://jee3.web.rice.edu/interaction](http://jee3.web.rice.edu/interaction-overconfidence.pdf)-overconfidence. [pdf](http://jee3.web.rice.edu/interaction-overconfidence.pdf).

### Examples

```
## Continuous Term1 and Term2
# Estimate model
states <- as.data.frame(state.x77)
m1 <- lm(Murder ~ Income ~ K Population, data = states)
# Plot marginal effect of Income across the observed range of Population
# on the Murder rate
plot_me(m1, 'Income', 'Population', ci = 95)
# CI created using false discovery rate limiting t-statistic
plot_me(m1, 'Income', 'Population', ci_type = 'fdr')
# Return marginal effects as a data frame
plot_me(m1, 'Income', 'Population', plot = FALSE)
## Term 2 with <= 5 unique values
# Estimate model
m2 < - \ln(mpg \sim wt \times cyl, data = mtcars)# Plot marginal effect of Weight across the Number of Cylinders (continuous)
plot_me(m2, 'wt', 'cyl')
## Categorical (factor) Term2
# Set Term 2 as a factor variable
mtcars$cyl <- factor(mtcars$cyl,
                 labels = c('4 Cyl', '6 Cyl', '8 Cyl'))
# Estimate model
m3 \le - \ln(mpg \sim wt \times cyl, data = mtcars)# Plot marginal effect of Weight across the Number of Cylinders (factor)
plot_me(m3, 'wt', 'cyl')
```
# <span id="page-3-0"></span>Index

plot\_me, [2](#page-1-0)